# **Documentations - Tâche #20486**

Proposition Scénario # 13210 (Fermé): Mettre à jour les doc ClientsScribe et ClientsHorus (Windows)

## **Documenter comment récupérer un utilisateur connecté sur un poste sur Scribe/Horus**

11/05/2017 11:40 - Emmanuel GARETTE

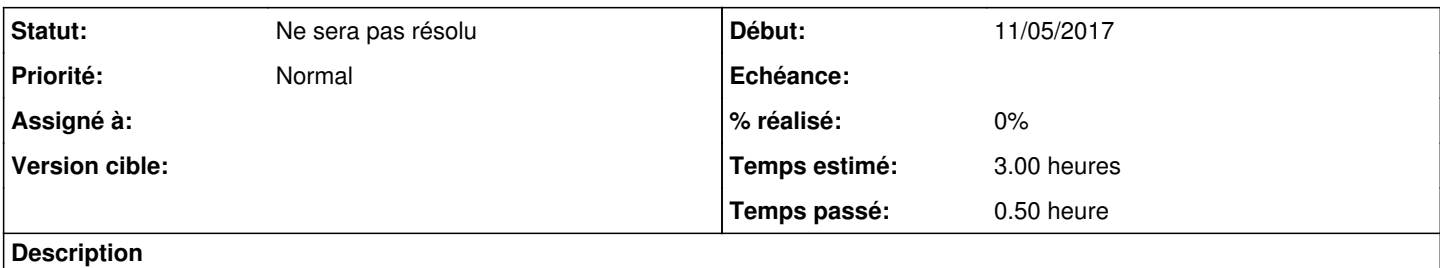

<http://eole.orion.education.fr/listes/arc/scribe/2017-05/msg00068.html>

#### **Historique**

### **#1 - 11/05/2017 12:34 - Gérald Schwartzmann**

Il faut peut être créer une nouvelle rubrique dans l'administration : <http://eole.ac-dijon.fr/documentations/2.6/partielles/HTML/ModuleScribe/co/30-administrationCourt.html>

Sinon ajouter l'information ici : <http://eole.ac-dijon.fr/documentations/2.6/partielles/HTML/ModuleScribe/co/17-connexion.html>

Peut avoir ça place dans la FAQ : [http://eole.ac-dijon.fr/documentations/2.6/partielles/HTML/ModuleScribe/co/95\\_questionsFrequentes.html](http://eole.ac-dijon.fr/documentations/2.6/partielles/HTML/ModuleScribe/co/95_questionsFrequentes.html)

Faire la même chose pour Horus.

### **#2 - 11/05/2017 13:19 - Joël Cuissinat**

- *Tracker changé de Demande à Tâche*
- *Projet changé de Distribution EOLE à Documentations*
- *Temps estimé mis à 3.00 h*
- *Tâche parente mis à #13210*
- *Restant à faire (heures) mis à 3.0*

#### **#3 - 11/05/2017 13:19 - Joël Cuissinat**

*- Sujet changé de Documenter comment récupérer un utilisateur connecter sur un poste sur Scribe/Horus à Documenter comment récupérer un utilisateur connecté sur un poste sur Scribe/Horus*

#### **#4 - 13/10/2021 11:51 - Joël Cuissinat**

*- Statut changé de Nouveau à Ne sera pas résolu*